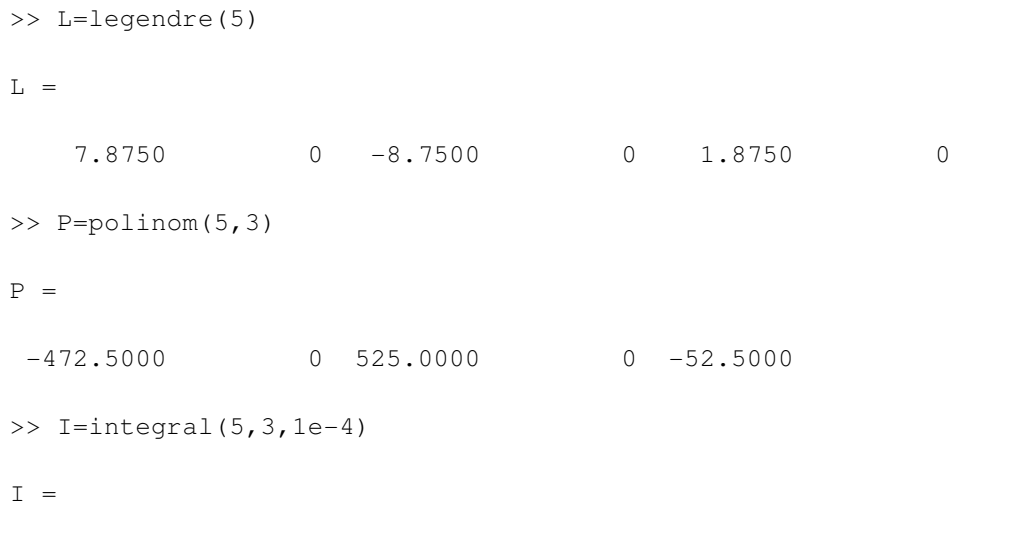

77.0221

 $\,$